## *D1 - D2 - D3 EXERCICES* NSI 1ere

*Exercices sur les chapitres D1, D11, D12, D2, D3 : représentation des nombres entiers, entiers signés et fractionnaires, norme IEEE 754, ainsi que des TP sur les bases en Python.*

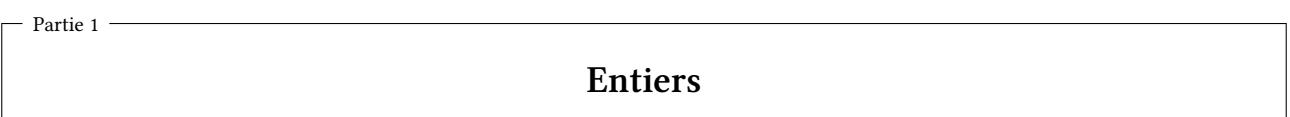

### 1.1 Nombre de bits necessaires

- 1. Rappeler les valeurs des puissances de 2, de 2<sup>8</sup> à 2<sup>^</sup>10.
- 2. Le nombre de lignes d'un fichier de l'ancienne version d'un tableur très connu était limité à 65535. Combien de bits étaient nécessaires pour stocker le numero de ligne ? Et combien d'octets ? (issu du cahier NSI p 21)
- 1.2 Numération hexadecimale (cahier NSI p 24)
	- 1. Convertir en hexadecimal les nombres 64, 224, 264
	- 2. Deux entiers positifs ont pour écriture en base hexadecimale A8 et 94. Quelle est l'écriture en base 16 de leur somme ?

#### 1.3 Représentations

- 1. Comment reconnaitre qu'un nombre représenté en binaire est divisible par 2? Par 4?
- 2. Si la représentation d'un nombre positif n en base 2 est :  $b_k...b_0$  quelle est la représentation de  $2 \times n$ ?

```
Partie 2
```
## **Entiers signés**

## 2.1 Norme du complément à 2

- 1. Quels sont le nombre le plus grand et le nombre le plus petit que l'on peut représenter sur 16 bits en complement à 2 ?
- 2. Même question sur 32 bits
- 3. Sur 64 bits
- 2.2 Quel est l'entier relatif codé en complément à 2 sur un octet par le code binaire 1111 1111 ?

$$
\begin{array}{cccc}\n(1) & -127 & (2) & 127 \\
(3) & -1 & (4) & 1\n\end{array}
$$

### 2.3 Représentations

- 1. Quelle est la représentation binaire d'un nombre de la forme  $2<sup>k</sup>$ -1?
- 2. Quelle est la représentation binaire sur 16 bits du nombre 2023 ? On pourra observer que 2047 =  $2^{11}$  1
- 3. En déduire la représentation du complement à 2 du nombre -2023.
- 4. 2. Si la représentation d'un nombre signé **n** en complément à 2 est : *bk, b<sup>k</sup>−*<sup>1</sup>*...b*<sup>0</sup> quelle est la représentation de  $2 \times n$ ?

#### 2.4 Association

Associer chacun des codes binaires suivants en complément à deux sur 8 bits au nombre qu'il représente :

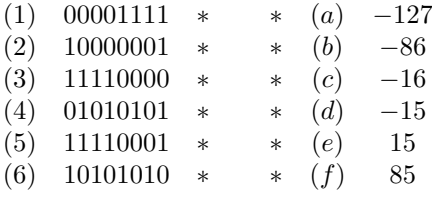

### 2.5 Débordement

Quelles additions des nombres suivants provoquent un dépassement de capacité lorsque l'on utilise un codage sur 8 bits ?

1. 111 - 240

- 2. 113 + 15
- 3. 112 240
- 4. 112 + 15
- 5. -128 + 128
- 6. 256 200
- 7. -113 15

Partie 3

# **Nombres fractionnaires**

#### 3.1 Conversions

- 1. Convertir 3,375<sub>10</sub> en binaire (cahier NSI p 23)
- 2. Association

Associer le code binaire de la partie décimale d'un nombre fractionnaire représenté par un codage à virgule fixe utilisant 8 bits de partie fractionnaire avec le nombrre correspondant.

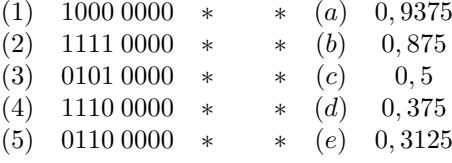

### 3.2 Norme IEEE 754 simplifiée

voir l'exercice en ligne sur la page *codage des nombres* du site allophysique

# **Algorithmes**

4.1 Ex 4.1 : Utiliser l'algo de multiplication et suivre l'evolution des variables pour verifier que celui-ci réalise bien la multiplication de 7 par 4

Rappel de l'algorithme de multiplication

```
r < - 02 faire b fois:
\frac{3}{3} r \leftarrow r + a
4 # le resultat est r
```
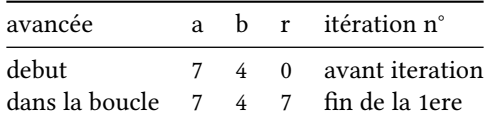

4.2 Ex 4.2 : Utiliser l'algorithme de division pour a = 39 et b = 8

Rappel de l'algorithme de division :

```
r <- a
2 \text{ i } < - 03 tant que r >= b, faire:
\frac{4}{4} r \leftarrow r \frac{1}{2} r \leftarrow b
5 i \leftarrow i + 1
6 # le resultat est i
```
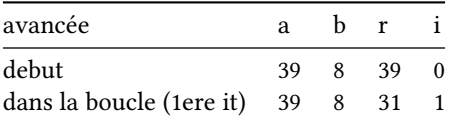

…

- Partie 5 -

# **Corrections**

#### **Ex 4.1 :**

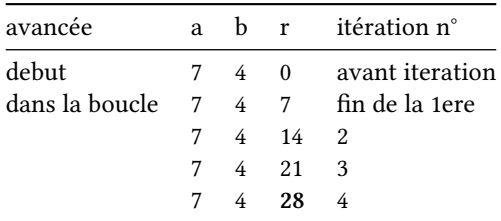

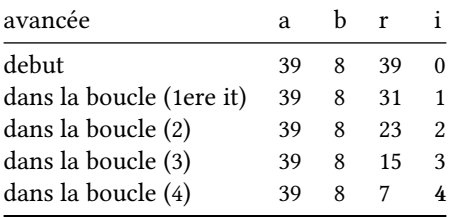